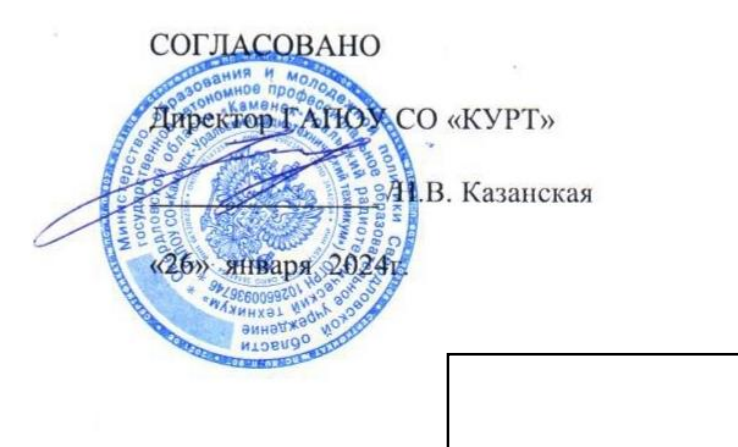

УТВЕРЖДАЮ

Руководитель ЦОПП

/В.А.Лихачева

«26» января 2024г.

# ДОПОЛНИТЕЛЬНАЯ ПРОФЕССИОНАЛЬНАЯ ПРОГРАММА: ПРОГРАММА ПОВЫШЕНИЯ КВАЛИФИКАЦИИ КОМПЬЮТЕРНОЕ МОДЕЛИРОВАНИЕ В ПРОГРАММЕ «KOMITAC-3D»

Направление подготовки: Техническая

Дата: 2024.03.25 11:52:44 +05'00'

Категория слушателей: общеобразовательных учителя школ, преподаватели профессиональных образовательных организаций, имеющие среднее профессиональное или высшее образование

#### Уровень квалификации: 3

Объем: 36 академических часов

Срок: 1 неделя

Форма обучения: Очная

Организация процесса обучения: единовременно, применением  $\mathbf{c}$ технологий электронного обучения

Каменск-Уральский, 2024

Дополнительная профессиональная программа повышения квалификации «Компьютерное моделирование в программе «КОМПАС - 3D» предназначена для обучения учителей общеобразовательных школ, преподавателей профессиональных образовательных организаций, имеющих среднее профессиональное или высшее образование. Направленность программы – программа по компетенции будущего. 3D моделирование — это создание виртуальной многомерной модели любого объекта в специальных компьютерных программах. Изучение принципов трехмерного моделирования используется во всех сферах деятельности, образовании, отраслях промышленности и науки, в строительстве, в медицине, телевизионной и игровой индустрии. Особенность образовательной программы заключается в использовании КОМПАС-3D - полностью импортонезависимой системы. В основе КОМПАС-3D лежит российское геометрическое ядро C3D (создано C3D Labs, дочерней компанией АСКОН) и собственные программные технологии.

Актуальность образовательной программы заключается в том, что освоение технологии компьютерного 3D моделирования начинается со знаний электронной элементной базы - изучения чертѐжно - графического редактора КОМПАС-ГРАФИК.

Цель обучения по программе - формирование основ знаний о технологии 3Dмоделирования на базе КОМПАС-3D .

Планируемые результаты - создание 3D - модели в электронном виде. В результате изучения модуля обучающийся должен освоить новый вид профессиональной деятельности:

ВД.1. Компьютерное 3D моделирование.

Разработчик(и): Маковская Инна Геннадьевна Преподаватель

 $\mathcal{L}$ 

Организация: государственное автономное профессиональное образовательное учреждение Свердловской области «Каменск – Уральский радиотехнический техникум»

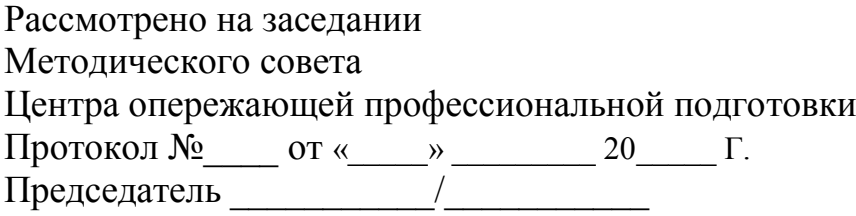

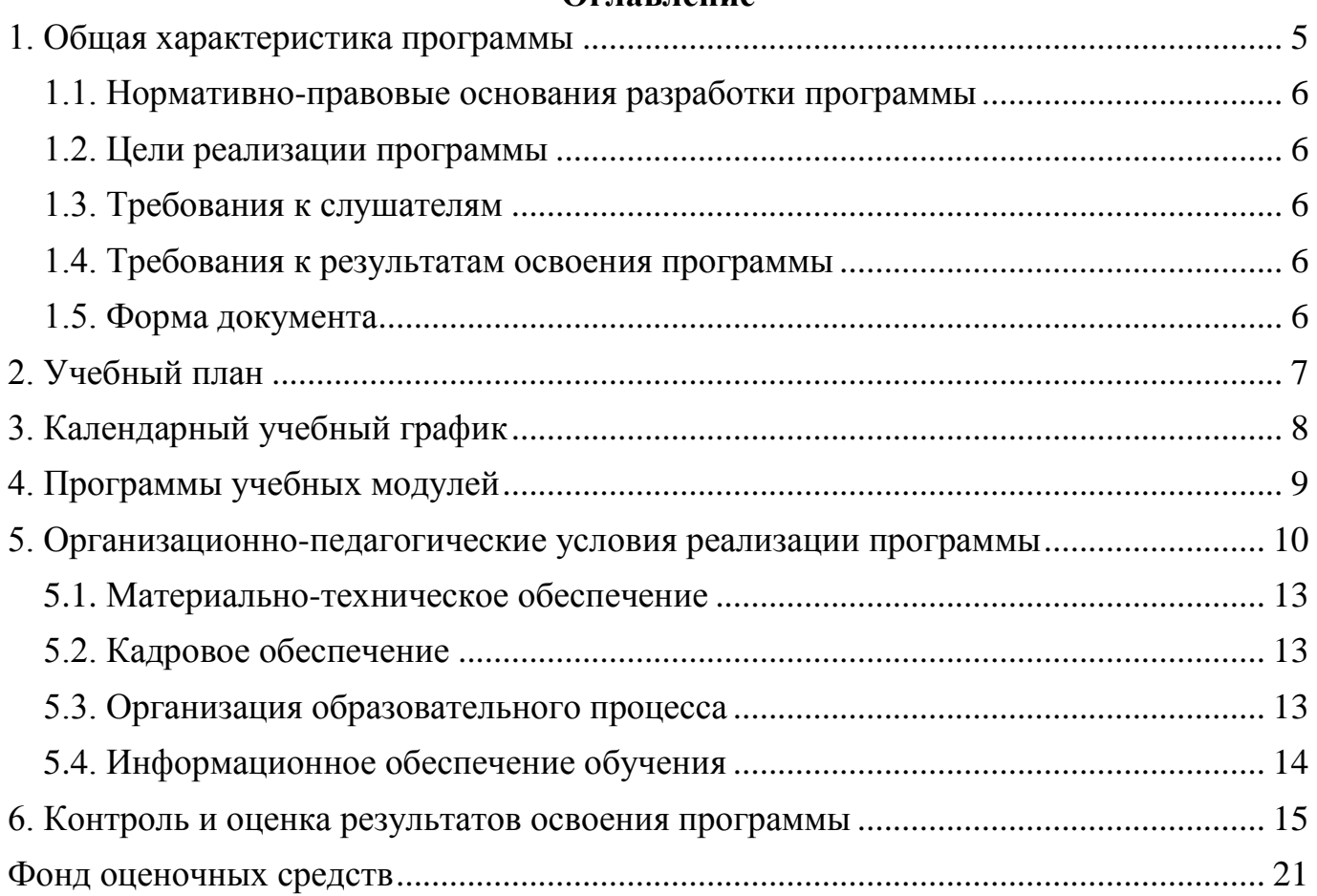

# **Оглавление**

#### <span id="page-4-1"></span><span id="page-4-0"></span>**1. Общая характеристика программы**

#### **1.1. Нормативно-правовые основания разработки программы**

Нормативно - правовую основу разработки дополнительной профессиональной программы повышения квалификации «Компьютерное моделирование в программе «КОМПАС - 3D» составляют:

- Федеральный закон от 29декабря 2012г. №273-ФЗ «Об образовании в Российской Федерации», с учетом требований приказа Минобрнауки России от 1 июля 2013 г. № 499 «Об утверждении Порядка организации и осуществления образовательной деятельности по дополнительным профессиональным программам», с изменениями, внесенными приказом Минобрнауки России от 15 ноября 2013 г. № 1244 «О внесении изменений в Порядок организации и осуществления образовательной деятельности по дополнительным профессиональным программам, утвержденный приказом Министерства образования и науки Российской Федерации от 1 июля 2013 г. № 499»;

**-** Постановления Правительства Российской Федерации от 13 мая 2021 г. № 729 «О мерах по реализации программы стратегического лидерства «Приоритет-2030» (в редакции постановления Правительства Российской Федерации от 14 марта 2022 г.  $N<sub>2</sub>$  357 «О внесении изменений в постановление Правительства Российской Федерации от 13 мая 2021 г. № 729»);

- квалификационный справочник должностей руководителей, специалистов и других служащих 4-е издание, дополненное (ред. от 12.02.2014, с изменениями и дополнениями на 2018 год) утверждено постановлением Минтруда РФ. - ФГОС СПО по специальности 15.01.22 Чертежник-конструктор. Приказ Министерства образования и науки РФ от 2 августа 2013 г. № 825, - профессиональный стандарт 151901.01 Чертежник-конструктор (11.010 «Чертежник»).

- описание компетенции «Инженерный дизайн САПР» Регионального Чемпионата по профессиональному мастерству «Профессионалы».

5

## <span id="page-5-0"></span>**1.2. Цели реализации программы**

Дополнительная профессиональная программа повышения квалификации направлена на получение новой компетенции, необходимой для профессиональной деятельности.

## <span id="page-5-1"></span>**1.3. Требования к слушателям**

К освоению программы допускаются учителя общеобразовательных школ, преподаватели профессиональных образовательных организаций, имеющие среднее профессиональное или высшее образование, без ограничения по возрасту.

## <span id="page-5-2"></span>**1.4. Требования к результатам освоения программы**

Результатом освоения программы является освоение следующих компетенций:

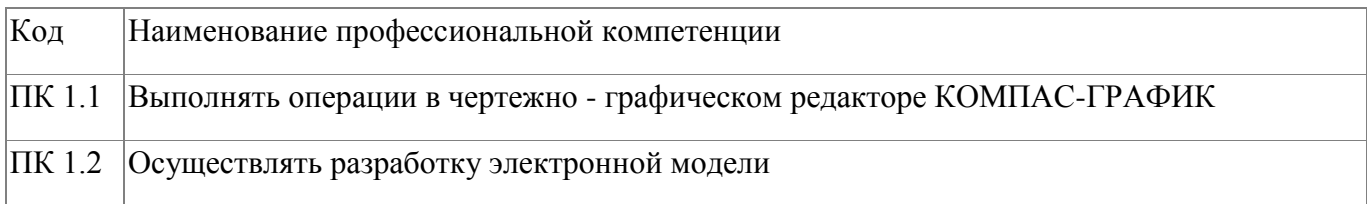

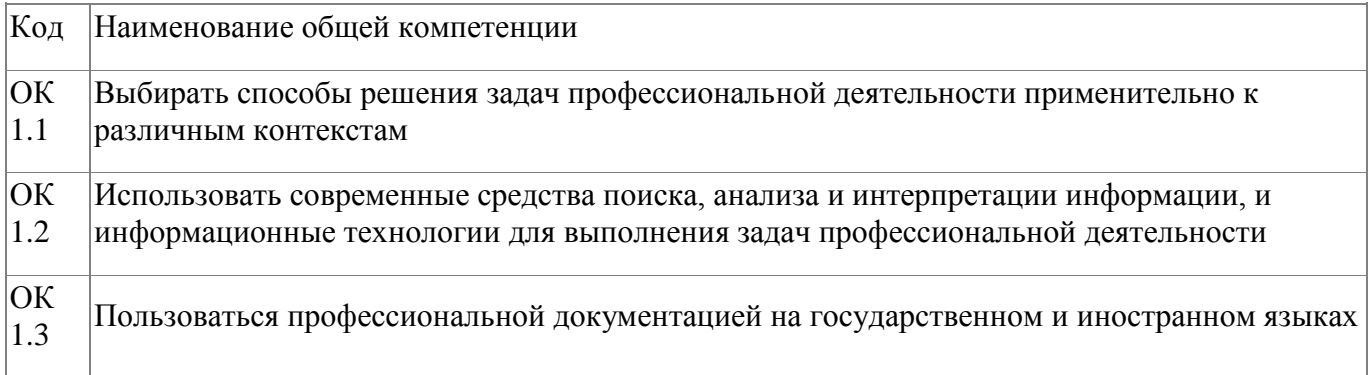

## <span id="page-5-3"></span>**1.5. Форма документа**

По результатам освоения программы выдается: Удостоверение о повышении квалификации

# **2. Учебный план**

<span id="page-6-0"></span>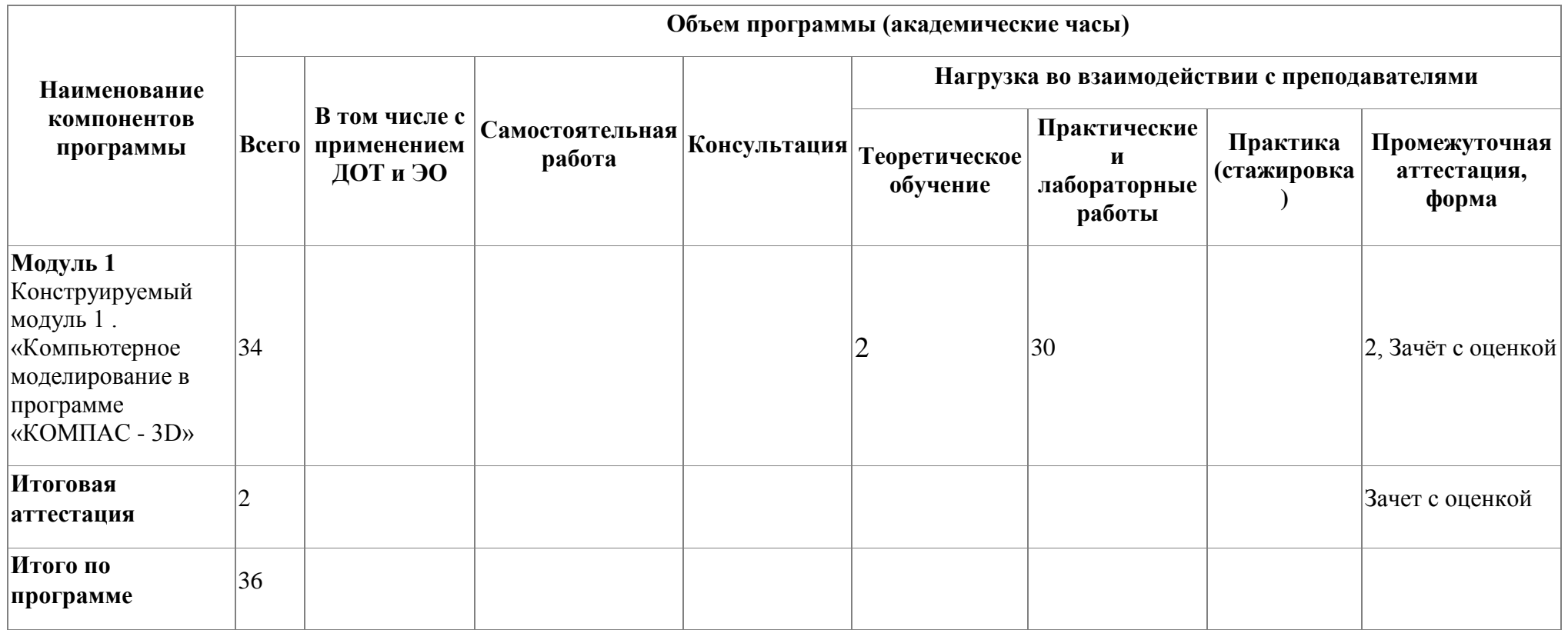

# **3. Календарный учебный график**

<span id="page-7-0"></span>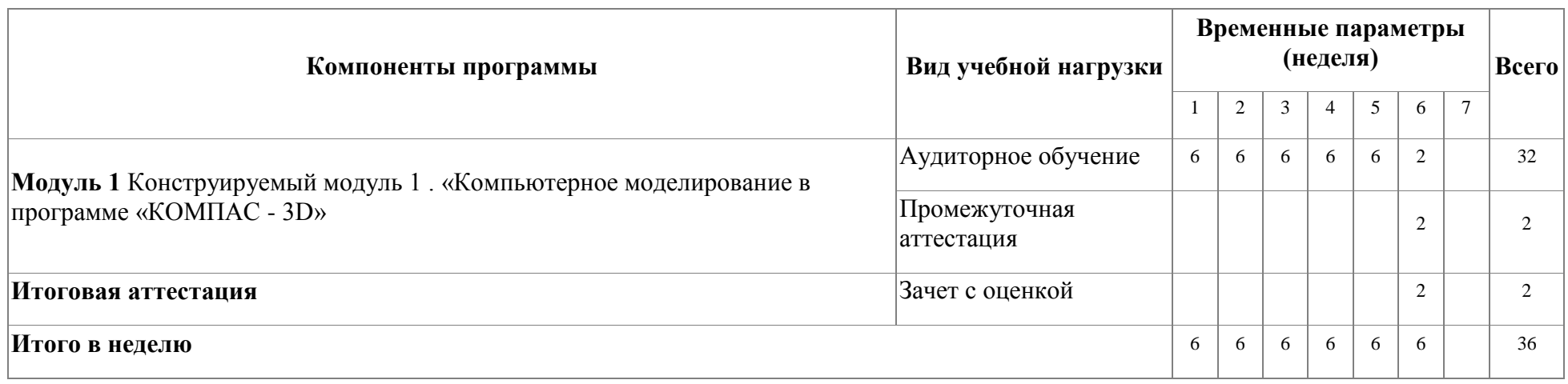

#### <span id="page-8-0"></span>**4. Программы учебных модулей**

# **4.1. Модуль 1. Конструируемый модуль 1 . «Компьютерное моделирование в программе «КОМПАС - 3D»**

Дополнительная профессиональная программа повышения квалификации «Компьютерное моделирование в программе «КОМПАС - 3D» предназначена для обучения учителей общеобразовательных школ, преподавателей профессиональных образовательных организаций, имеющих среднее профессиональное или высшее образование. Направленность программы – программа по компетенции будущего. 3D моделирование — это создание виртуальной многомерной модели любого объекта в специальных компьютерных программах. Изучение принципов трехмерного моделирования используется во всех сферах деятельности, образовании, отраслях промышленности и науки, в строительстве, в медицине, телевизионной и игровой индустрии.

Особенность образовательной программы заключается в использовании КОМПАС-3D - полностью импортонезависимой системы. В основе КОМПАС-3D лежит российское геометрическое ядро C3D (создано C3D Labs, дочерней компанией АСКОН) и собственные программные технологии. Актуальность образовательной программы заключается в том, что освоение технологии компьютерного 3D моделирования начинается со знаний электронной элементной базы - изучения чертѐжно - графического редактора КОМПАС-ГРАФИК.

Цель обучения по программе - формирование основ знаний о технологии 3Dмоделирования на базе КОМПАС-3D .

Планируемые результаты - создание 3D - модели в электронном виде. В результате изучения модуля обучающийся должен освоить новый вид профессиональной деятельности:

ВД.1. Компьютерное 3D моделирование.

9

## **4.1.1. Цели реализации модуля**

Дополнительная профессиональная программа повышения квалификации направлена на получение новой компетенции, необходимой для профессиональной деятельности.

### **4.1.2. Требования к результатам освоения модуля**

Результатом освоения модуля является освоение следующих компетенций:

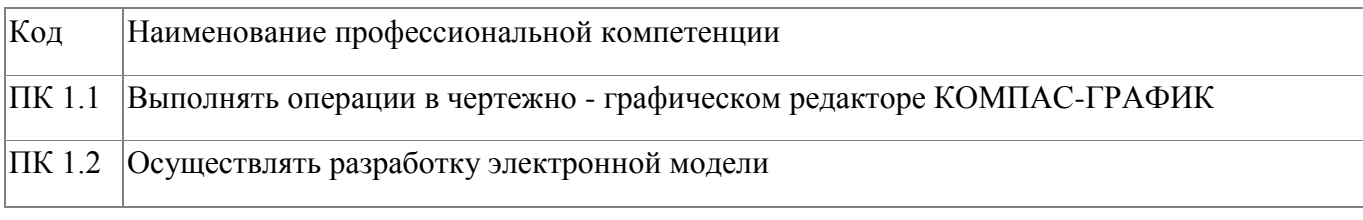

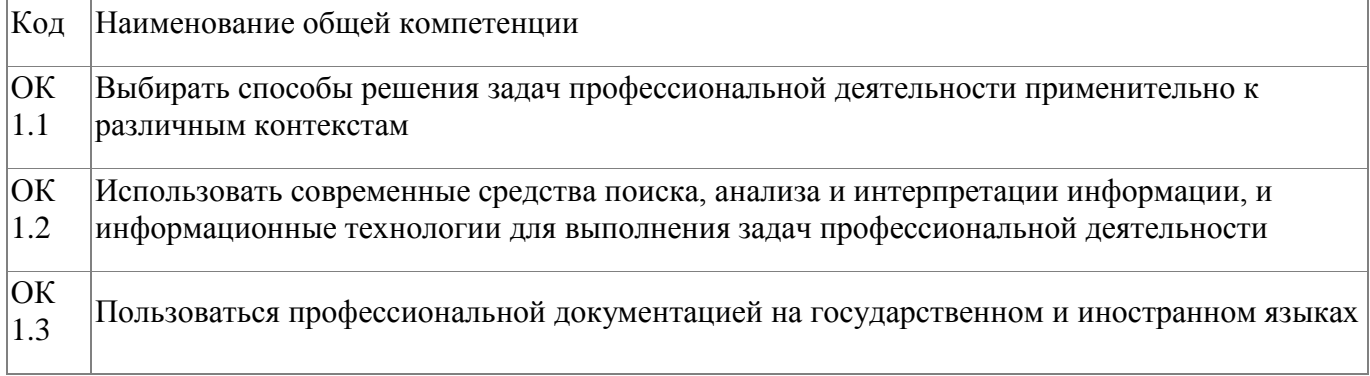

В результате освоения модуля слушатель должен:

### **иметь практический опыт:**

- компьютерного моделирования в программе «КОМПАС -3D»;

**знать:**

- существующие признанные и применяемые в промышленности стандарты ЕСКД;

- основы работы с панелями инструментов программы «КОМПАС»;

- основные понятия трехмерного моделирования.

## **уметь:**

- применять действующие отраслевые стандарты ЕСКД;
- создавать чертежи 2D;
- разрабатывать электронные модели деталей;
- создавать параметрические электронные модели;
- получать доступ к информации из файлов данных;
- сохранять 3D-модели в различных форматах

# **4.1.3. Программа модуля**

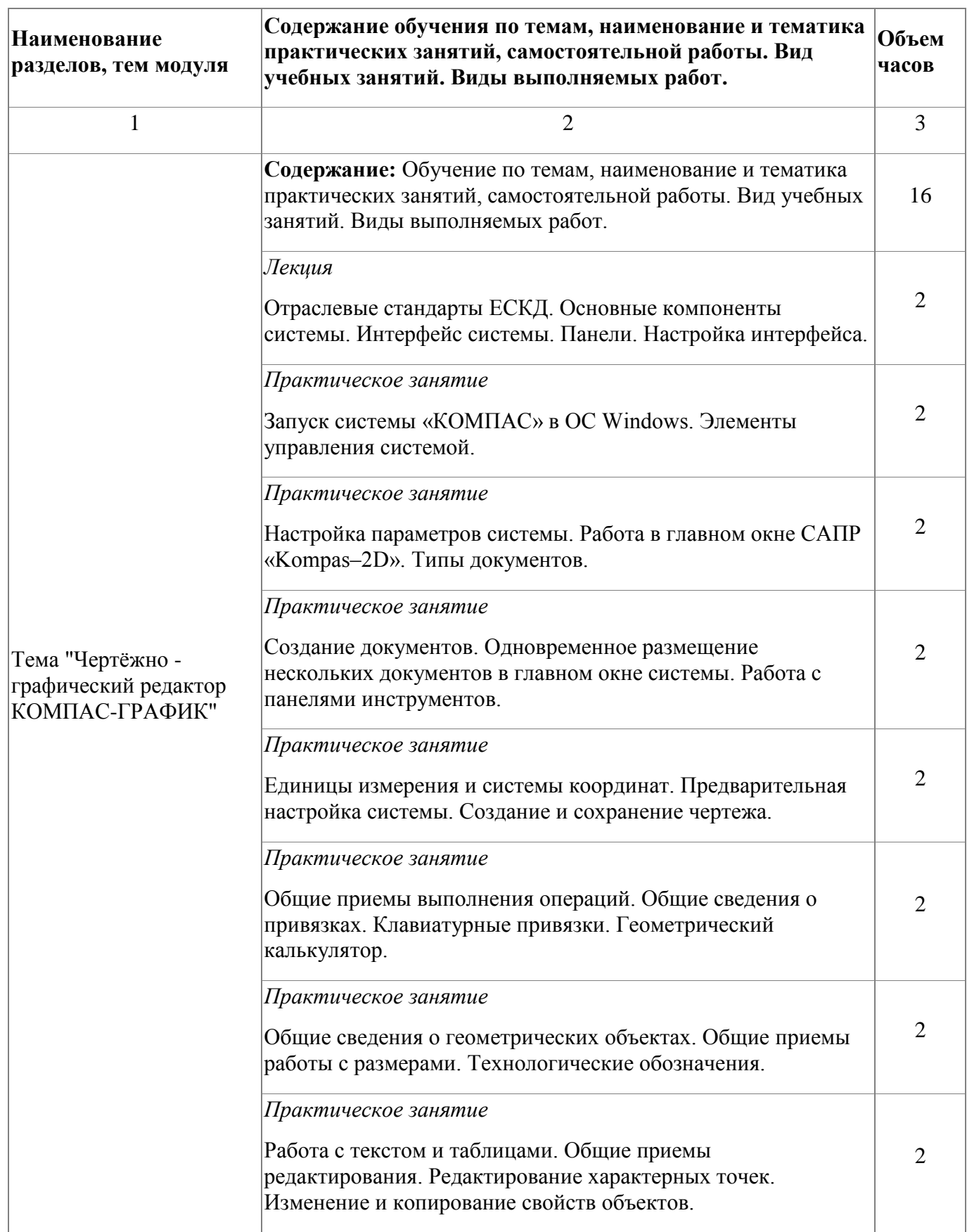

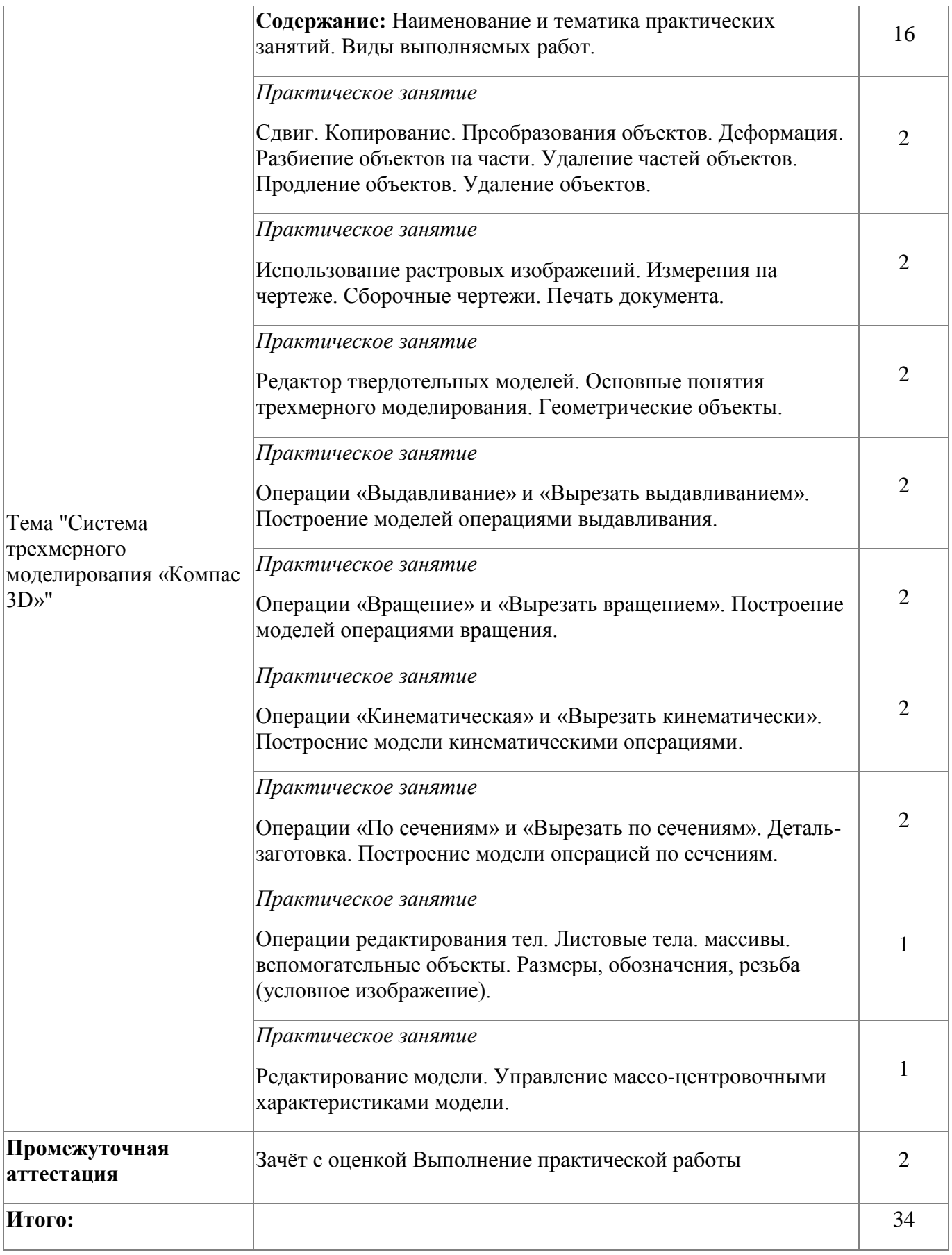

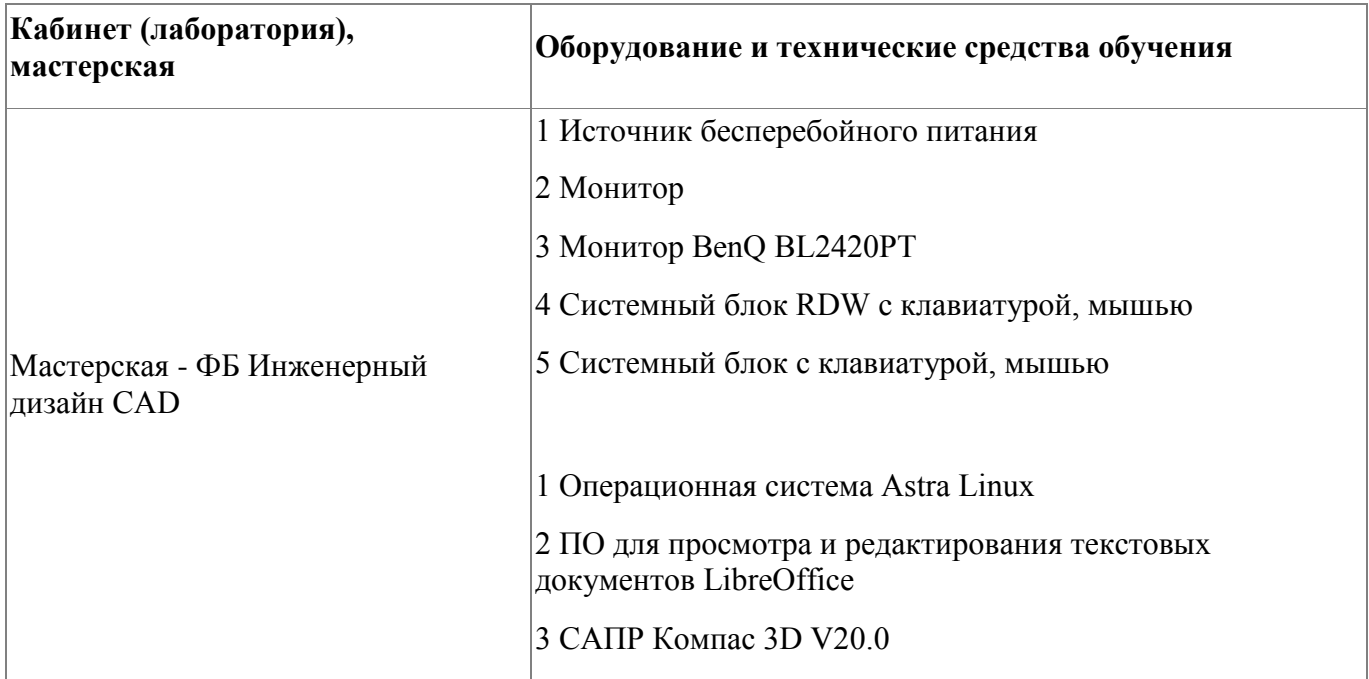

#### **4.1.4. Материально-техническое обеспечение**

#### **4.1.5. Кадровое обеспечение**

Требования к квалификации педагогических кадров, обеспечивающих обучение по профессиональному модулю, в том числе прохождение практики : - наличие высшего образования, соответствующего профилю модуля «Компьютерное моделирование в программе «КОМПАС - 3D»; - опыт деятельности в организациях соответствующей профессиональной сфере «Компьютерное моделирование в программе «КОМПАС - 3D»; - дополнительное профессиональное образование по программам повышения квалификации, в том числе в форме стажировки в профильных организациях не реже 1 раза в 3 года.

#### **4.1.6. Организация образовательного процесса**

Занятия слушателей по дополнительной образовательной программе повышения квалификации «Компьютерное моделирование в программе «КОМПАС - 3D» проводятся в мастерской «Инженерный дизайн CAD(САПР)». Организация образовательного процесса осуществляется в соответствии с расписанием занятий и учебным планом программы.

Виды учебной деятельности в рамках реализации программы: - теоретические занятия;

- практические занятия;

- консультации.

Все учебные занятия проводятся с применением технологий электронного обучения.

#### **4.1.7. Информационное обеспечение обучения**

Основная литература:

1. Аверин, В. Н. Компьютерная инженерная графика : учеб. пособие для студ. учреждений сред. проф. образования / В. Н. Аверин. – 5-е изд. - М. : Издательский центр «Академия», 2013. – 224 с

2. Анамова, Р. Р. Инженерная и компьютерная графика : учебник и практикум для СПО / Под общ. ред. Р. Р. Анамовой, С. А. Леоновой, Н. В. Пшеничновой - Издательство Юрайт, 2019.

3. Бродский, А. М. Практикум по инженерной графике : учеб. пособие для студ. учреждений сред. проф. образования / А. М. Бродский, Э. М. Фазлулин, В. А. Халдинов. – 9-е изд. - М. : Издательский центр «Академия», 2013. – 192 с.

Дополнительная литература:

1. Бродский, А. М. Черчение (металлообработка) : учебник для нач. проф. образования / А. М. Бродский, Э. М. Фазлулин, В. А. Халдинов. – 2-е изд. – М. : Издательский центр «Академия», 2004. – 400 с.

2. Миронов, Б. Г. Сборник упражнений для чтения чертежей по инженерной графике : учеб. пособие для студ. сред. проф. образования / Б. Г. Миронов, Е. С. Панфилова. – 2-е изд. – М. : Издательский центр «Академия», 2009. – 112 с.

3. Описание компетенции «Инженерный дизайн САПР» Регионального Чемпионата по профессиональному мастерству «Профессионалы», 2023 год.

Электронные и интернет-ресурсы:

1. Инженерная и компьютерная графика : учебник и практикум для среднего профессионального образования / Р. Р. Анамова [и др.] ; под общей редакцией Р. Р. Анамовой, С. А. Леоновой, Н. В. Пшеничновой. — Москва : Издательство Юрайт,  $2022 - 246$  c.

2. Колошкина, И. Е. Инженерная графика. CAD : учебник и практикум для среднего профессионального образования / И. Е. Колошкина, В. А. Селезнев. — Москва : Издательство Юрайт, 2022. — 220 с.

3. http://www.kompasvideo/ru/lessons/Видеоуроки КОМПАС 3D

4. http://www.askon.ru-сайт фирмы АСКОН

| Результат освоения программы                                                                                                    | Основные показатели оценки результата                                                                                                  |
|----------------------------------------------------------------------------------------------------|----------------------------------------------------------------------------------------------------|
| ПК 1.1 Выполнять операции в чертежно -<br>графическом редакторе КОМПАС-ГРАФИК                                                                                                | Самостоятельно выполняет операции в<br>чертёжно- графическом редакторе<br>КОМПАС-ГРАФИК в соответствии с<br>заданием                   |
| ПК 1.2 Осуществлять разработку электронной<br>модели                                                                                                    | Самостоятельно осуществляет разработку<br>электронной модели в соответствии с<br>заданием                                              |
| ОК 1.1 Выбирать способы решения задач<br>профессиональной деятельности применительно к<br>различным контекстам                                                               | Самостоятельно выбирает способы решения<br>задач профессиональной деятельности в<br>соответствии с заданием                            |
| ОК 1.2 Использовать современные средства поиска,<br>анализа и интерпретации информации, и<br>информационные технологии для выполнения задач<br>профессиональной деятельности | Самостоятельно находит и использует<br>современные средства поиска, анализа и<br>интерпретации информации в соответствии<br>с заданием |
| ОК 1.3 Пользоваться профессиональной<br>документацией на государственном и иностранном<br>языках                                                                             | Использует в профессиональной<br>деятельности необходимую техническую<br>документации, в том числе на иностранном<br>языке             |

**4.1.8. Контроль и оценка результатов освоения модуля**

Форма и вид аттестации по модулю:

Текущий контроль результатов осуществляется преподавателем в процессе проведения теоретических и практических занятий в объеме 32 часов. Промежуточная аттестация проводится в форме зачета, вид - тестирование. На

#### промежуточную аттестацию отводится 2 часа

По результатам промежуточной аттестации выставляются оценки:

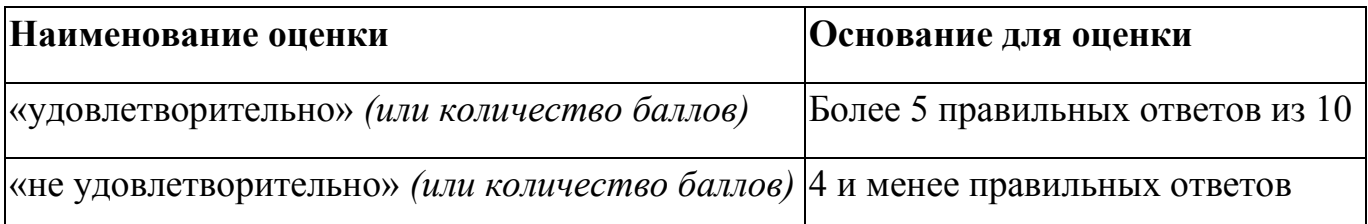

Итоговая аттестация по модулю проводится в форме дифференцированного зачета .

Слушатели выполняют в программе Компас 3D моделирование детали по представленному чертежу.

Задание считается выполненным в случае присутствия более 50% элементов оценка 3 «удовлетворительно», при наличии более 70% элементов оценка 4 «хорошо», более 85% элементов оценка 5«отлично». На итоговую аттестацию отводится 2 часа.

## <span id="page-16-0"></span>**5. Организационно-педагогические условия реализации программы**

### <span id="page-16-1"></span>**5.1. Материально-техническое обеспечение**

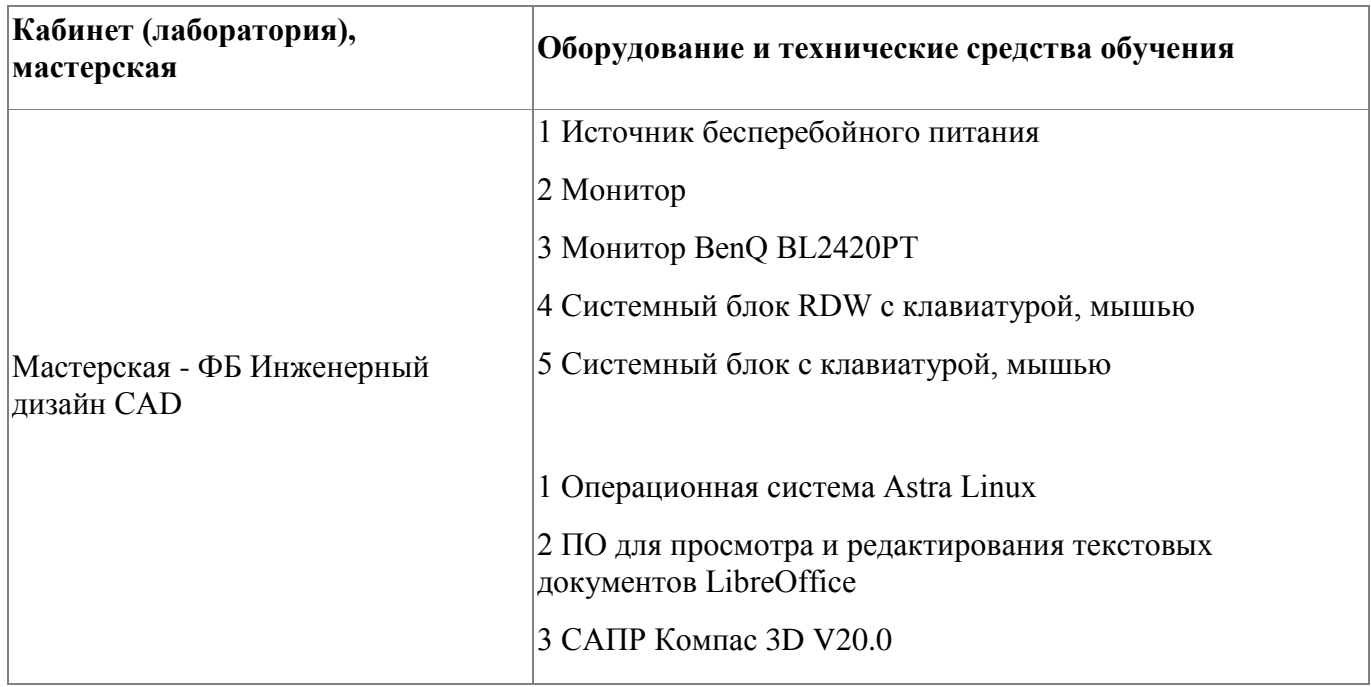

### <span id="page-16-2"></span>**5.2. Кадровое обеспечение**

Требования к квалификации педагогических кадров, обеспечивающих обучение по профессиональному модулю, в том числе прохождение практики : - наличие высшего образования, соответствующего профилю модуля «Компьютерное моделирование в программе «КОМПАС - 3D»; - опыт деятельности в организациях соответствующей профессиональной сфере «Компьютерное моделирование в программе «КОМПАС - 3D»; - дополнительное профессиональное образование по программам повышения квалификации, в том числе в форме стажировки в профильных организациях не реже 1 раза в 3 года.

#### <span id="page-17-0"></span>**5.3. Организация образовательного процесса**

Занятия слушателей по дополнительной образовательной программе повышения квалификации «Компьютерное моделирование в программе «КОМПАС - 3D» проводятся в мастерской «Инженерный дизайн CAD(САПР)». Организация образовательного процесса осуществляется в соответствии с расписанием занятий и учебным планом программы. Виды учебной деятельности в рамках реализации программы: - теоретические занятия;

- практические занятия;

- консультации.

 Все учебные занятия проводятся с применением технологий электронного обучения.

#### <span id="page-17-1"></span>**5.4. Информационное обеспечение обучения**

Основная литература:

1. Аверин, В. Н. Компьютерная инженерная графика : учеб. пособие для студ. учреждений сред. проф. образования / В. Н. Аверин. – 5-е изд. - М. : Издательский центр «Академия», 2013. – 224 с

2. Анамова, Р. Р. Инженерная и компьютерная графика : учебник и практикум для СПО / Под общ. ред. Р. Р. Анамовой, С. А. Леоновой, Н. В. Пшеничновой - Издательство Юрайт, 2019.

3. Бродский, А. М. Практикум по инженерной графике : учеб. пособие для студ. учреждений сред. проф. образования / А. М. Бродский, Э. М. Фазлулин, В. А. Халдинов. – 9-е изд. - М. : Издательский центр «Академия», 2013. – 192 с.

Дополнительная литература:

1. Бродский, А. М. Черчение (металлообработка) : учебник для нач. проф. образования / А. М. Бродский, Э. М. Фазлулин, В. А. Халдинов. – 2-е изд. – М. : Издательский центр «Академия», 2004. – 400 с.

2. Миронов, Б. Г. Сборник упражнений для чтения чертежей по инженерной графике : учеб. пособие для студ. сред. проф. образования / Б. Г. Миронов, Е. С. Панфилова. – 2-е изд. – М. : Издательский центр «Академия», 2009. – 112 с.

3. Описание компетенции «Инженерный дизайн САПР» Регионального Чемпионата по профессиональному мастерству «Профессионалы», 2023 год.

Электронные и интернет-ресурсы:

1. Инженерная и компьютерная графика : учебник и практикум для среднего профессионального образования / Р. Р. Анамова [и др.] ; под общей редакцией Р. Р. Анамовой, С. А. Леоновой, Н. В. Пшеничновой. — Москва : Издательство Юрайт,  $2022 - 246$  c.

2. Колошкина, И. Е. Инженерная графика. CAD : учебник и практикум для среднего профессионального образования / И. Е. Колошкина, В. А. Селезнев. — Москва : Издательство Юрайт, 2022. — 220 с.

3. http://www.kompasvideo/ru/lessons/Видеоуроки КОМПАС 3D

4. http://www.askon.ru-сайт фирмы АСКОН

### <span id="page-19-0"></span>**6. Контроль и оценка результатов освоения программы**

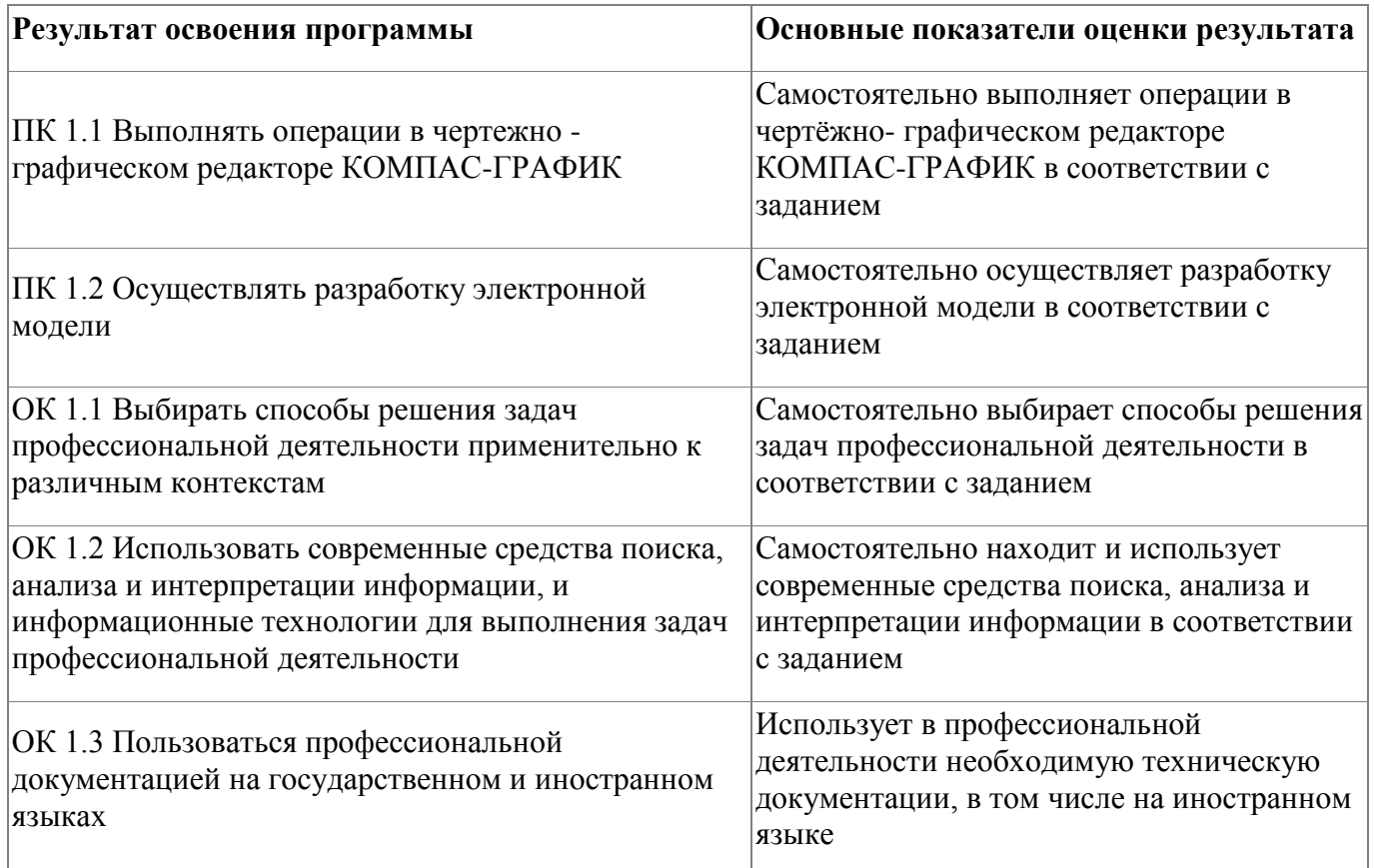

# **Контроль и оценка результатов освоения программы:** Оценка качества освоения программы включает итоговую аттестацию слушателей.

К итоговой аттестации допускаются слушатели, успешно освоившие программу модуля.

Промежуточная аттестация проводится в форме зачета с оценкой. Фонд оценочных средств промежуточной аттестации представлен в приложении Итоговая аттестация проводится в форме дифференциального зачета. Фонд оценочных средств итоговой аттестации представлен в приложении. Итоговая аттестация по программе: дифференцированный зачет по результатам выполнения практической работы.

Итоговая аттестация по программе: Зачет с оценкой, Выполнение практической работы.

# <span id="page-20-0"></span>**Фонд оценочных средств**

## **Фонд оценочных средств**

Приложение

## **Фонд оценочных средств**

Дополнительной профессиональной программы повышения квалификации

«Компьютерное моделирование в программе «КОМПАС - 3D» *(итоговая аттестация)*

г. Каменск-Уральский , 2024 год

Итоговая аттестация по модулю «Компьютерное моделирование в программе «КОМПАС - 3D» проводится в форме дифференцированного зачета.

Условия выполнения задания

1. Место выполнения задания - в мастерской техникума «Инженерный дизайн CAD»

2. Максимальное время выполнения задания: 2 часа.

3. Слушатель может воспользоваться оборудованием лаборатории, Азбукой Компас 3D.

#### **Задание для выполнения**

В течение 2 часов выполните в программе Компас 3D моделирование детали по представленному чертежу.

Задание считается выполненным в случае присутствия более 50% элементов оценка 3 «удовлетворительно», при наличии более 70% элементов оценка 4 «хорошо», более 85% элементов оценка 5«отлично».

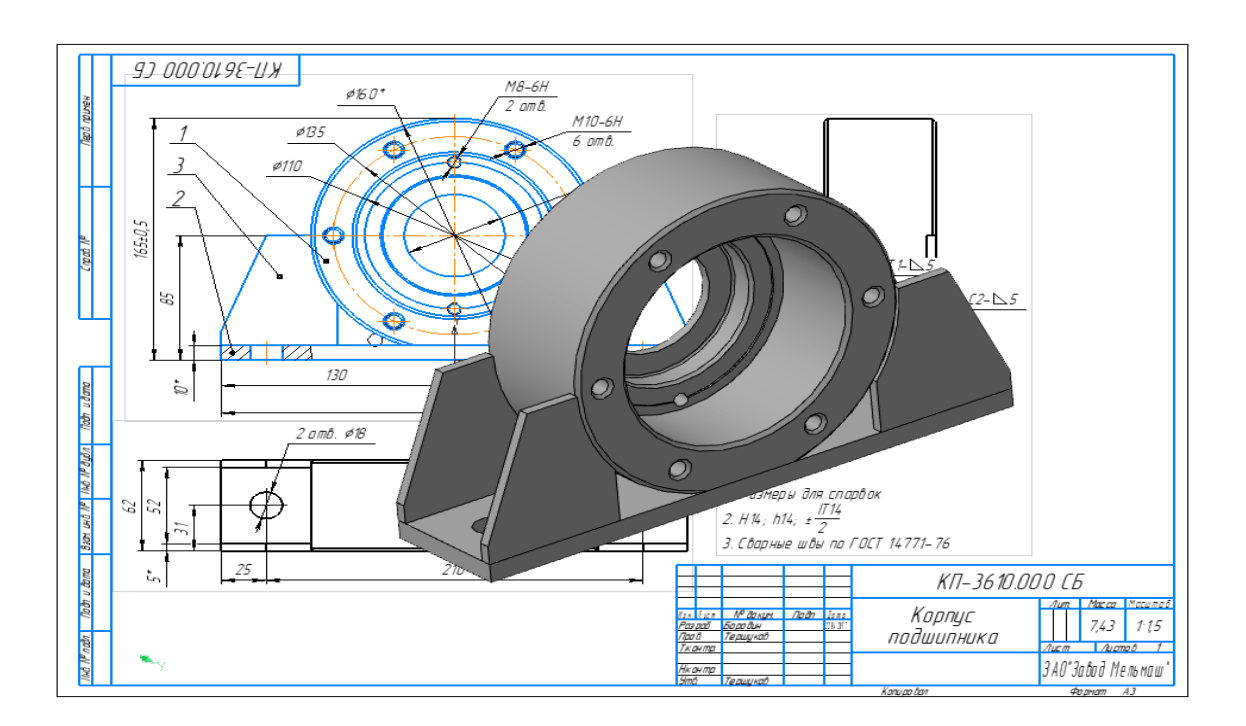

Приложение

## **Фонд оценочных средств**

Дополнительной профессиональной программы повышения квалификации «Компьютерное моделирование в программе «КОМПАС - 3D»

*(промежуточная аттестация)*

г. Каменск-Уральский , 2024 год

Промежуточная аттестация слушателей проводится в форме тестирования.

Условия выполнения задания:

- 1. Место выполнения задания мастерская техникума «Инженерный дизайн  $CAD (CATIP)$ »;
- 2. Время выполнения -- 45 минут.

Тест представлен в 2-х вариантах по 10 вопросов в каждом.

## **Вариант 1**

1 Кнопка, позволяющая перейти на панель инструментов «Геометрия»

- $1)$ <sup>2</sup>
- $2) \nvert \mathbb{R}$
- 3)
- $(4)$   $4$

2 Кнопки, предназначенные для редактирования

- $_1$ )  $E_4$
- $(2)$   $\Box$
- 3) 風
- $(4)$   $\oplus$
- 3 Кнопка Г включает команду
- 1) установить текущий масштаб
- 2) приблизить, отдалить
- 3) перенести объект
- 4) включить ортогональное черчение
- 4 Соответствие кнопок их операциям
- 1) $\leq$
- А) Позиции
- $2)$  里
- Б) Разрез
- $3)$   $\mathcal{F}$
- В) База
- 4)  $\frac{A_{\perp}}{A}$
- Г) Шероховатость

5 Кнопка  $\overline{\mathcal{L}}$  позволяет поставить на чертеже

- 1) шероховатость
- 2) базу
- 3) допуск

4) позиции

6 Кнопка  $\#$  позволяет выполнить команду 1) поставить сетку 2) поставить штриховку 3) поставить привязки

4)копировать

7 Последовательность действий операций для преобразования чертежа во фрагмент 1) без оформления

- 2) параметры первого листа
- 3) оформление
- 4) сервис

5) параметры

8 Соответствие наименования панели ее условному обозначению  $1)$   $\wedge$ А) Геометрия 2)  $*$ Б) Размеры  $3)$ <sup> $\alpha$ </sup> В) Измерения  $4)$ Г) Редактирование

9 Кнопки 風, 日, 云, 暑 принадлежат панели инструментов

- 1) обозначения
- 2) редактирование
- 3) размеры
- 4) измерения

10 Кнопки  $\mathbb{H}$ ,  $\emptyset$  принадлежат панели инструментов

- 1) обозначения
- 2) редактирование
- 3) размеры
- 4) измерения

## **Вариант 2**

- 1 Рисование отрезка по двум точкам
- $1)$   $\vee$
- $(2)$
- $3)$   $\frac{4}{3}$
- 4)  $-$
- 2 Кнопка включает панель
- 1) геометрия
- 2) размеры
- 3) редактирование
- 4) измерения
- 3 Кнопка В включает команду
- 1) перенести объект
- 2) включить, выключить сетку
- 3) вставить таблицу
- 4) масштабирование
- 4 Соответствие кнопок их операциям
- 1)  $\#$
- А) Перенести
- $(2) +$
- Б) Глобальные привязки
- $3)$   $\Gamma$
- В) Сетка
- $(4)$   $\frac{1}{2}$
- Г) Ортогональное черчение
- 5 Кнопка позволяет поставить на чертеже
- 1) позиции
- 2) шероховатость
- 3) базу
- 4) допуск
- 6 Кнопка позволяет выполнить команду
- 1) поставить сетку
- 2) поставить штриховку
- 3) поставить привязки
- 4) копировать
- 7 1) поставить сетку
- 2) поставить штриховку
- 3) поставить привязки
- 4 копировать
- 8 Соответствие наименования панели ее условному обозначению
- $1) \nvert \mathbf{r} \vert$
- А) Размеры
- 2)  $*$
- Б) Редактирование
- $3)$
- В) Обозначения
- $(4)$   $A$
- Г) Измерение

9 Панель «параметризация» позволяет выполнить команды

- 1) установить перпендикулярность
- 2) установить вертикальность
- 3) установить привязки
- 4) установить автоосевую

10 Кнопки  $\mathbb{S}$ ,  $\mathbb{S}$ ,  $\mathbb{S}$  принадлежат панели инструментов

- 1) обозначения
- 2) редактирование
- 3) размеры

По результатам промежуточных испытаний, выставляются оценки *по* 

*двухбалльной системе* («удовлетворительно» («зачтено»), «неудовлетворительно»

(«не зачтено»)

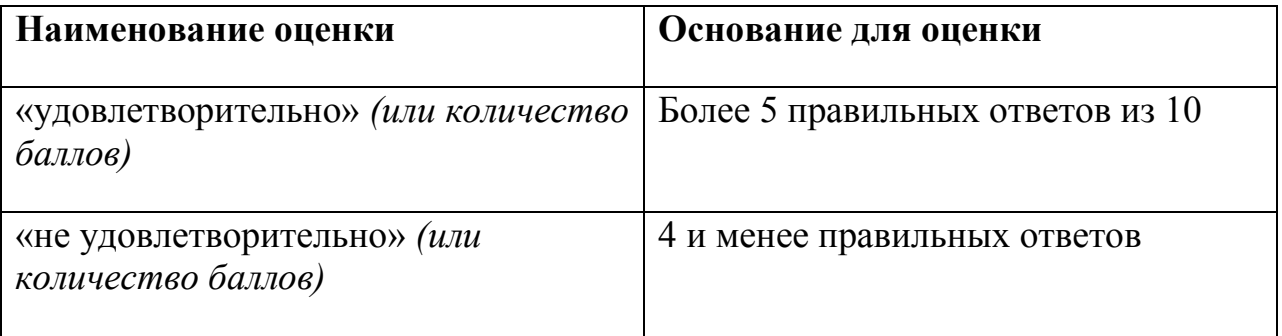

# **Бланк согласования программы**

# Инженерный дизайн CAD в преподавании

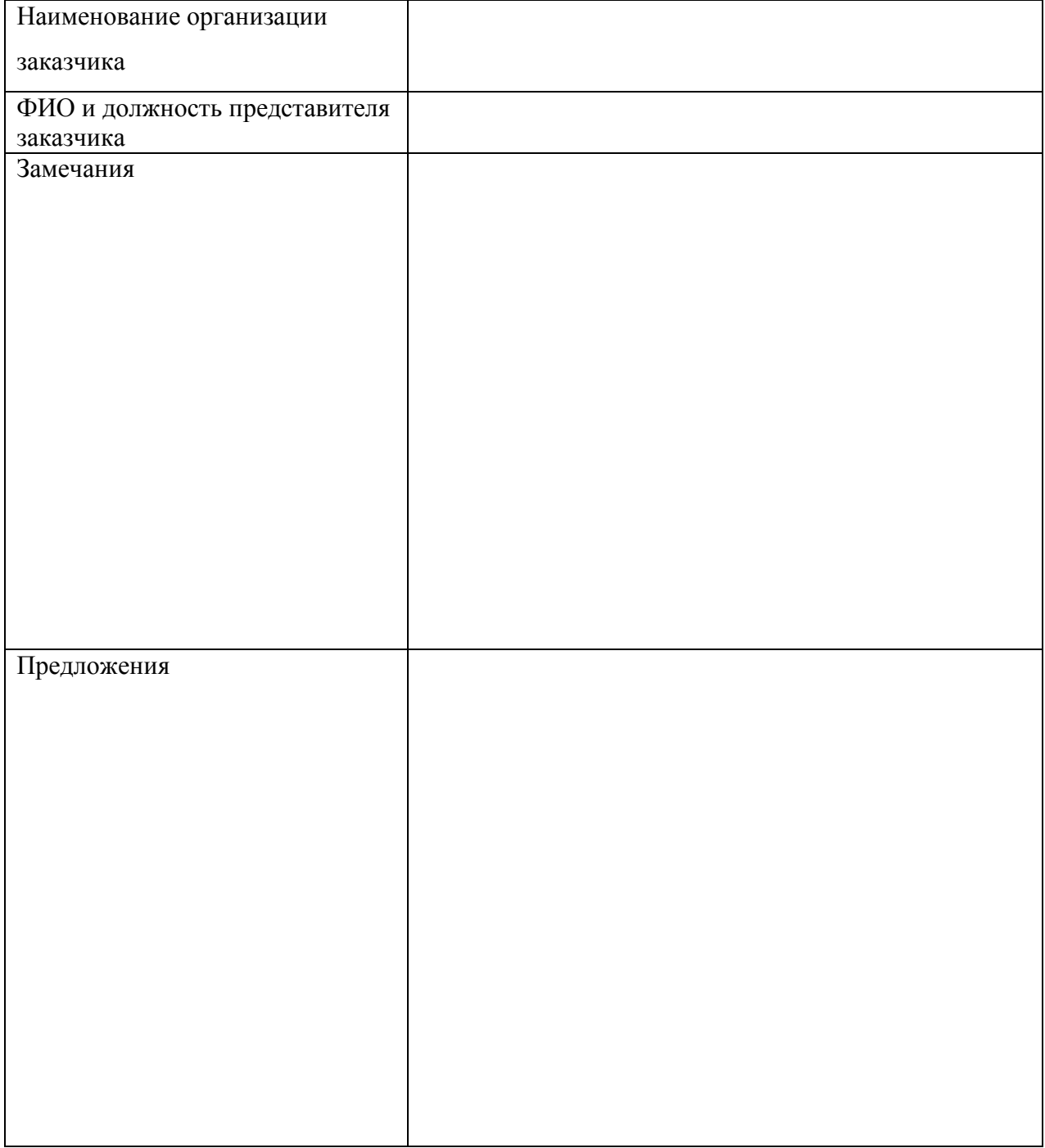

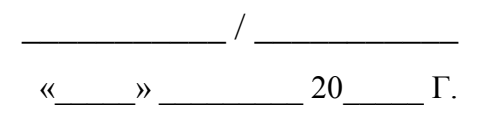

## **Фонд оценочных средств**

Приложение

## **Фонд оценочных средств**

Дополнительной профессиональной программы повышения квалификации

«Компьютерное моделирование в программе «КОМПАС - 3D» *(итоговая аттестация)*

г. Каменск-Уральский , 2024 год

Итоговая аттестация по модулю «Компьютерное моделирование в программе «КОМПАС - 3D» проводится в форме дифференцированного зачета.

Условия выполнения задания

1. Место выполнения задания - в мастерской техникума «Инженерный дизайн CAD»

2. Максимальное время выполнения задания: 2 часа.

3. Слушатель может воспользоваться оборудованием лаборатории, Азбукой Компас 3D.

#### **Задание для выполнения**

В течение 2 часов выполните в программе Компас 3D моделирование детали по представленному чертежу.

Задание считается выполненным в случае присутствия более 50% элементов оценка 3 «удовлетворительно», при наличии более 70% элементов оценка 4 «хорошо», более 85% элементов оценка 5«отлично».

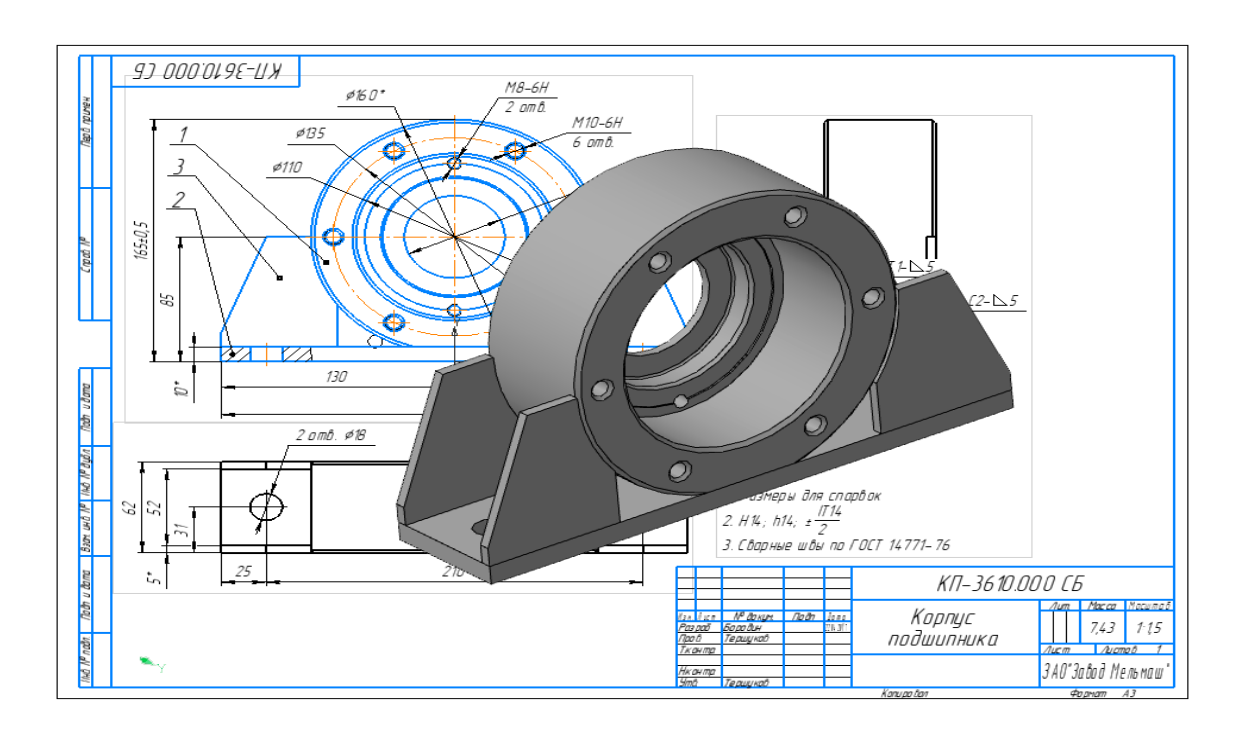